## **Korak 1 (Step 1, Schritt 1, Lépés 1):**

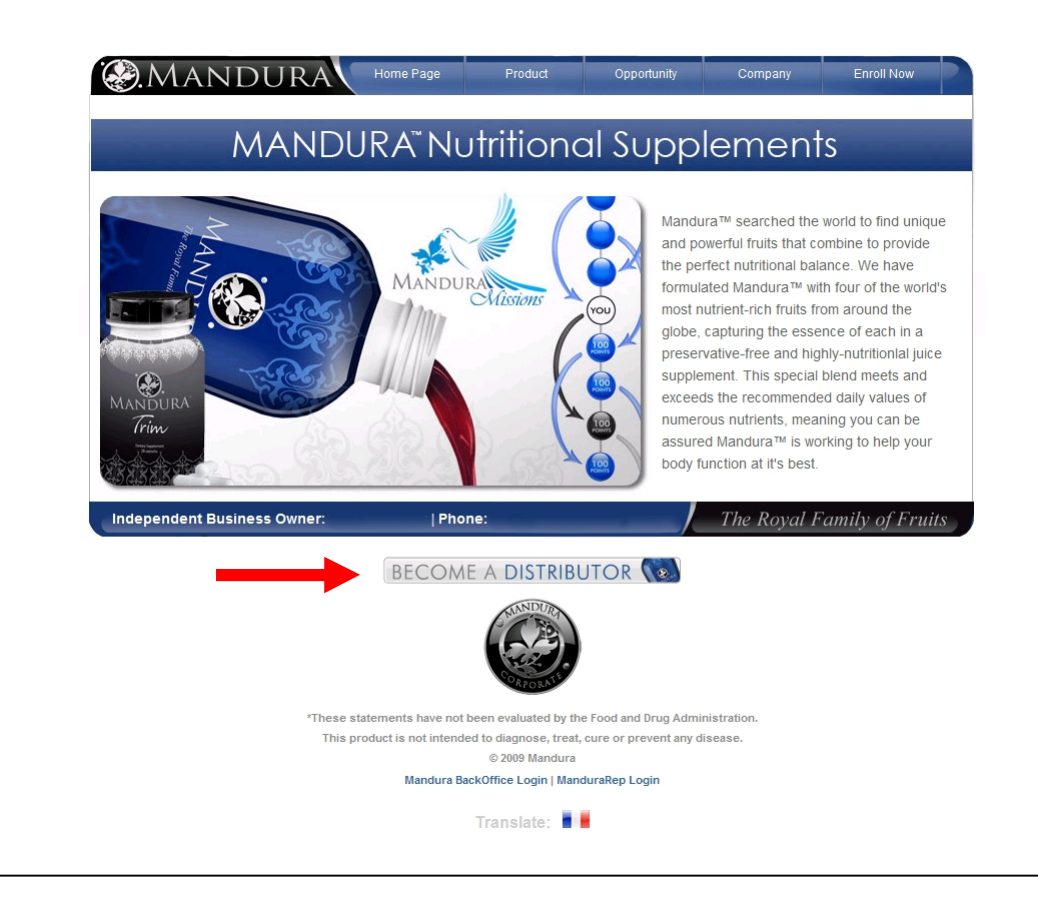

## **Korak 2 (Step 2, Schritt 2, Lépés 2):**

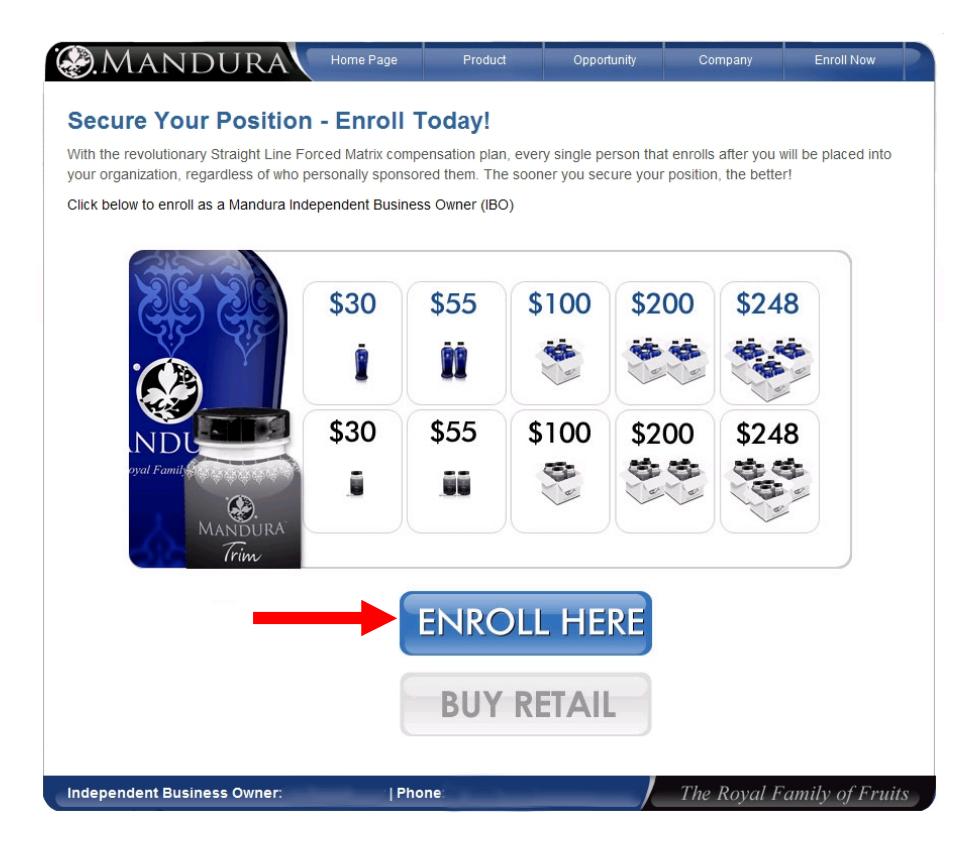

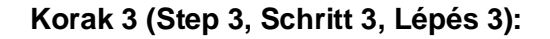

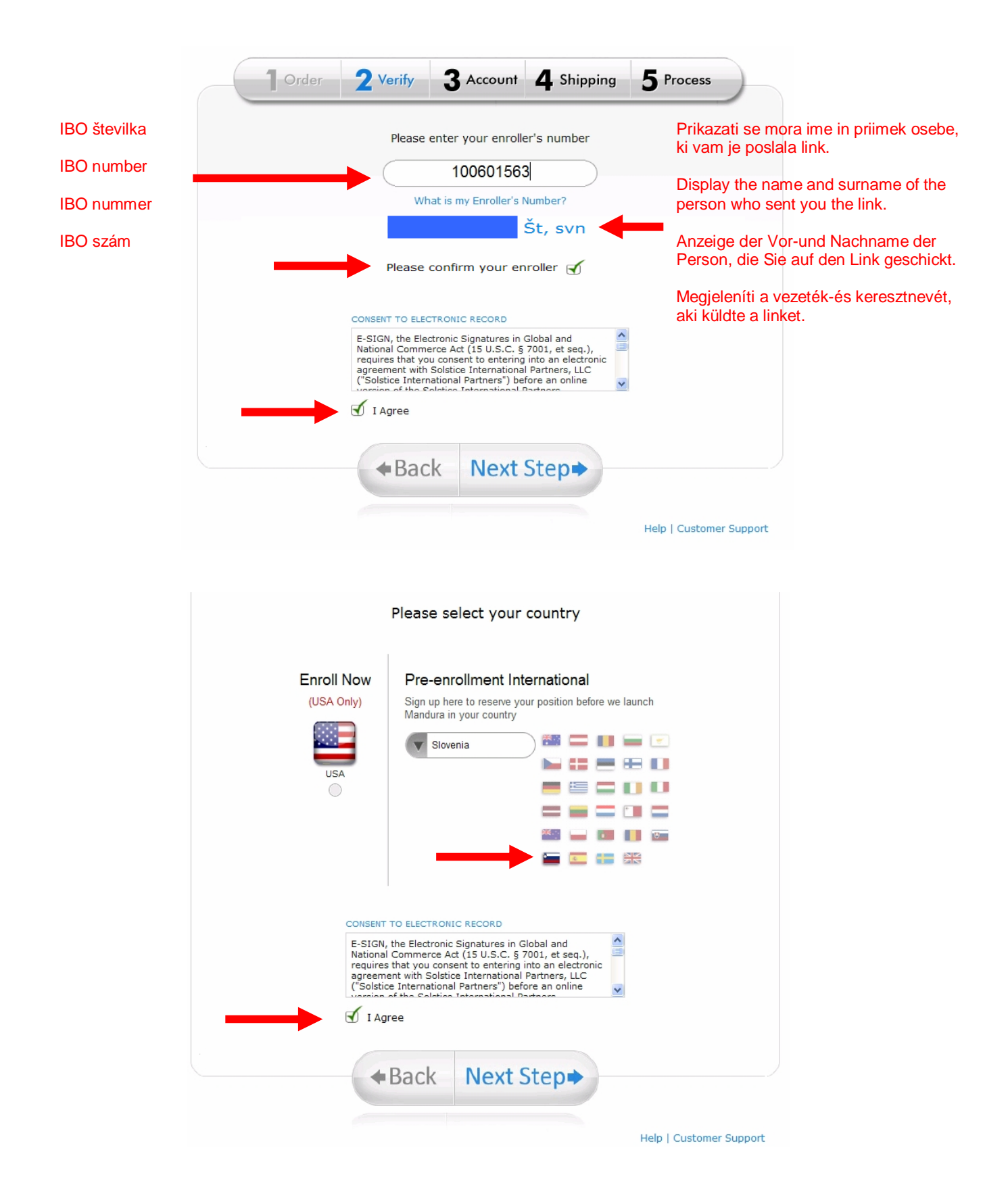

## **Korak 4 (Step 4, Schritt 4, Lépés 4):**

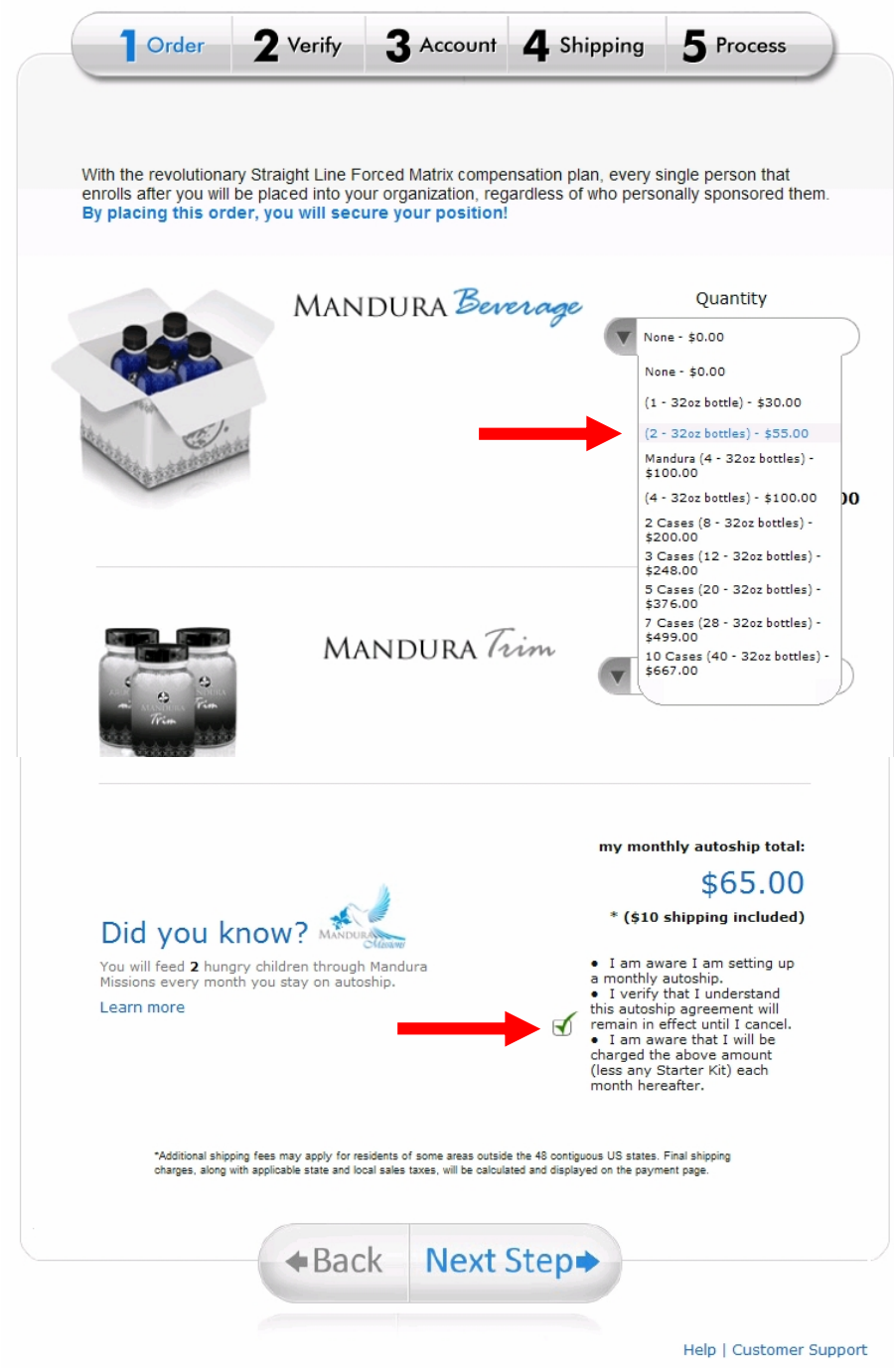

# **Korak 5 (Step 5, Schritt 5, Lépés 5):**

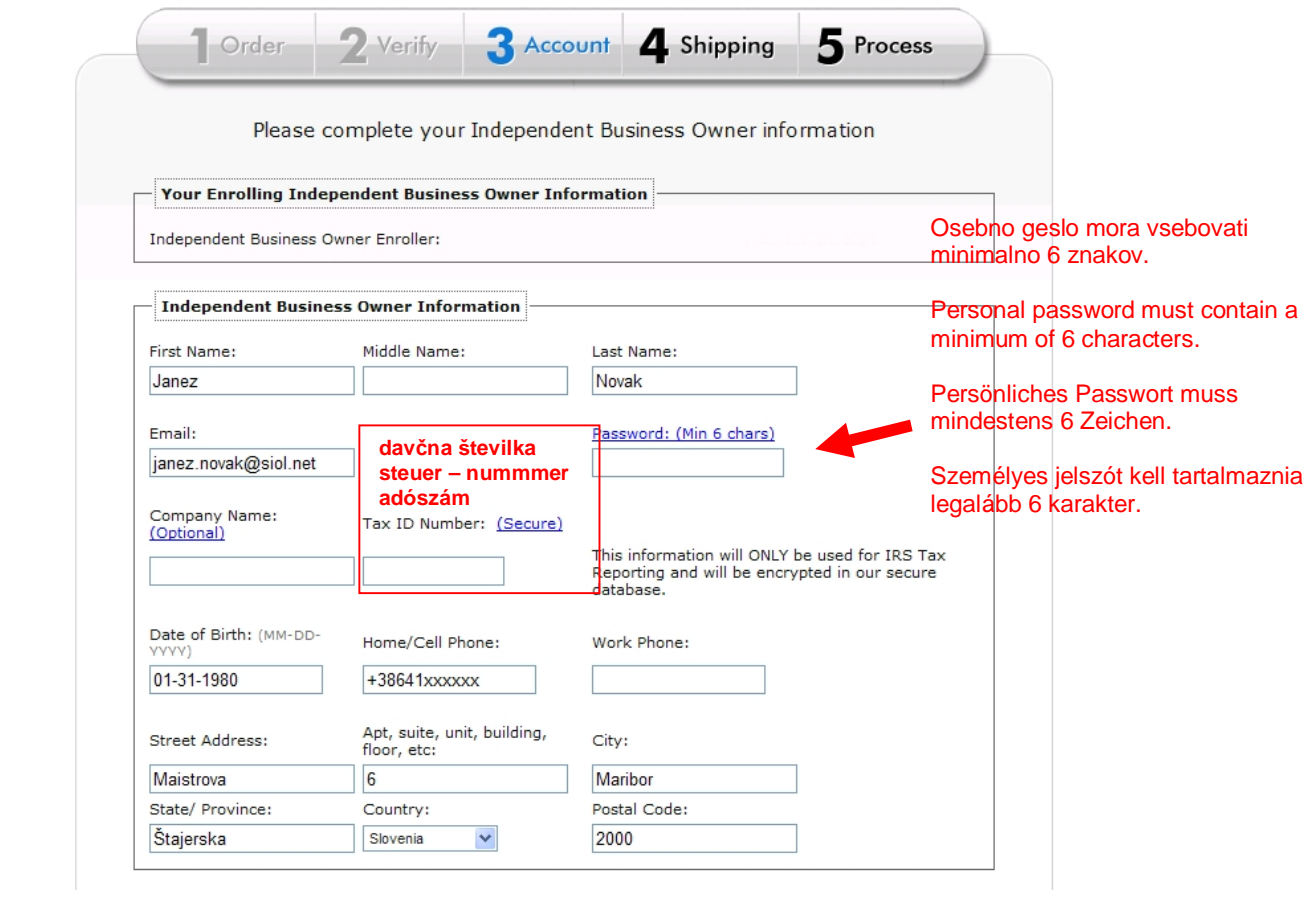

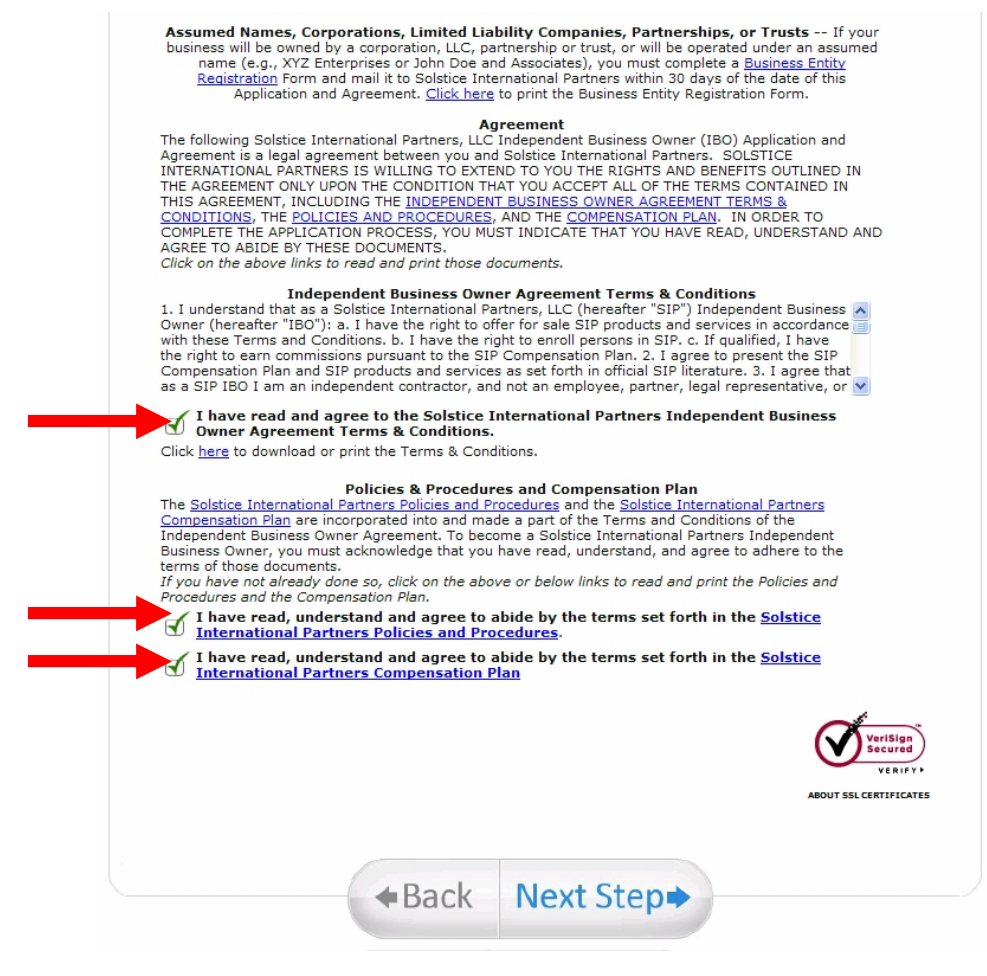

**Korak 6 (Step 6, Schritt 6, Lépés 6):**

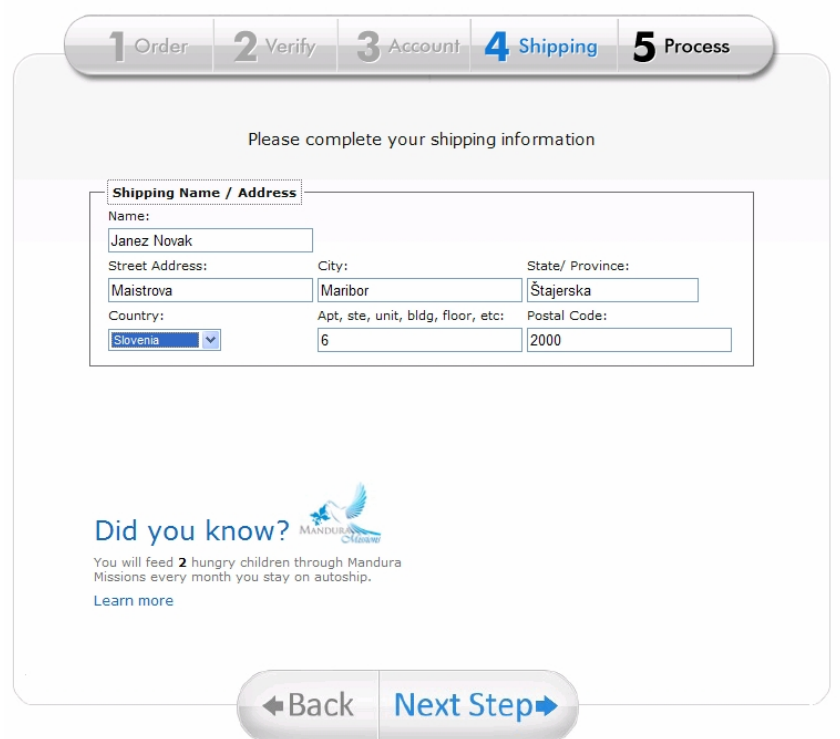

## **Korak 7 (Step 7, Schritt 7, Lépés 7):**

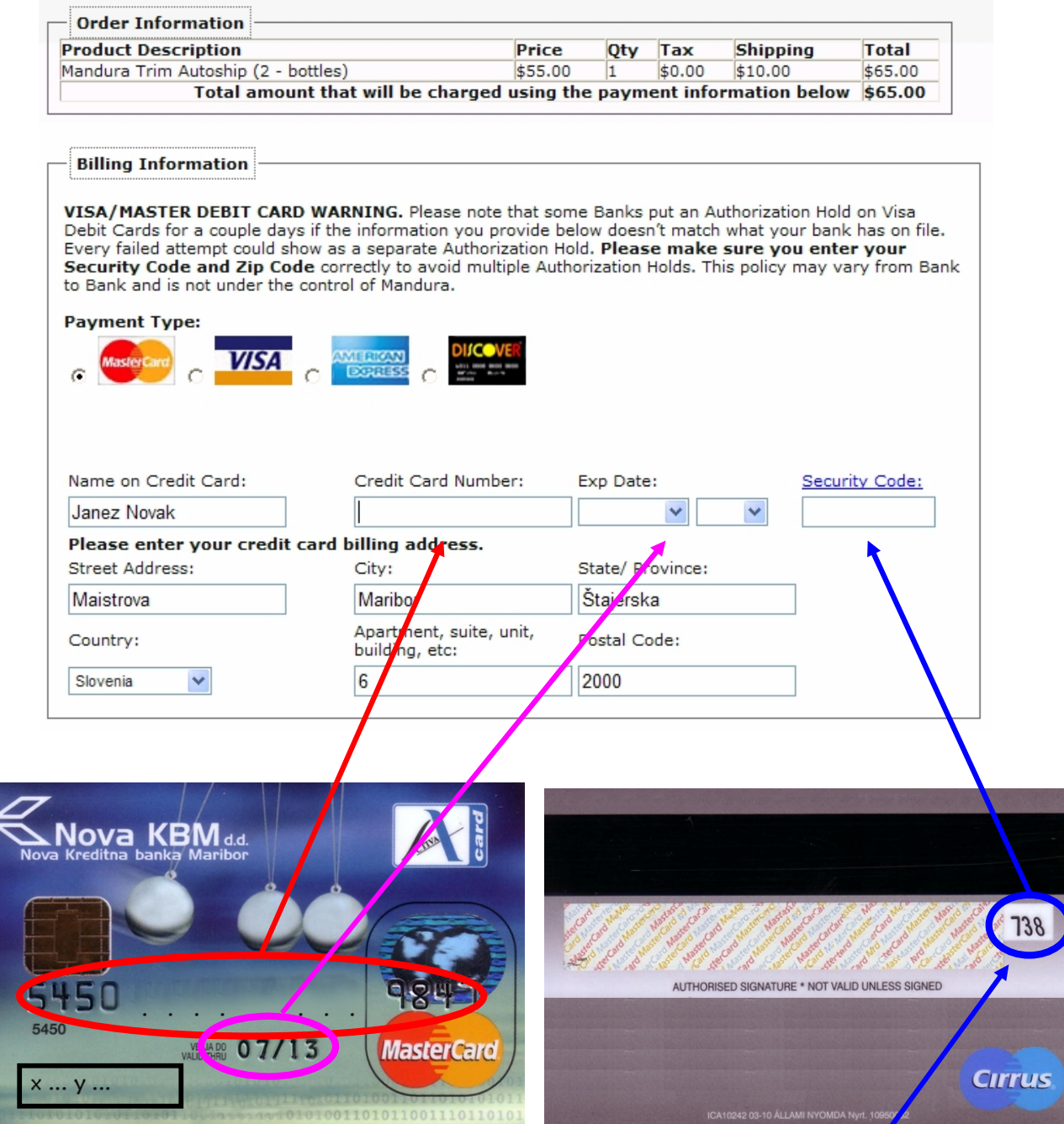

## **Vpišeš trimestno številko na hrbtni strani kartice.**

Signing a three-digit number on the back of the card. Signing eine dreistellige Nummer auf der Rückseite der Karte.

Aláírásával háromjegyű szám a kártya hátoldalán.

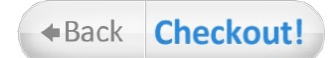

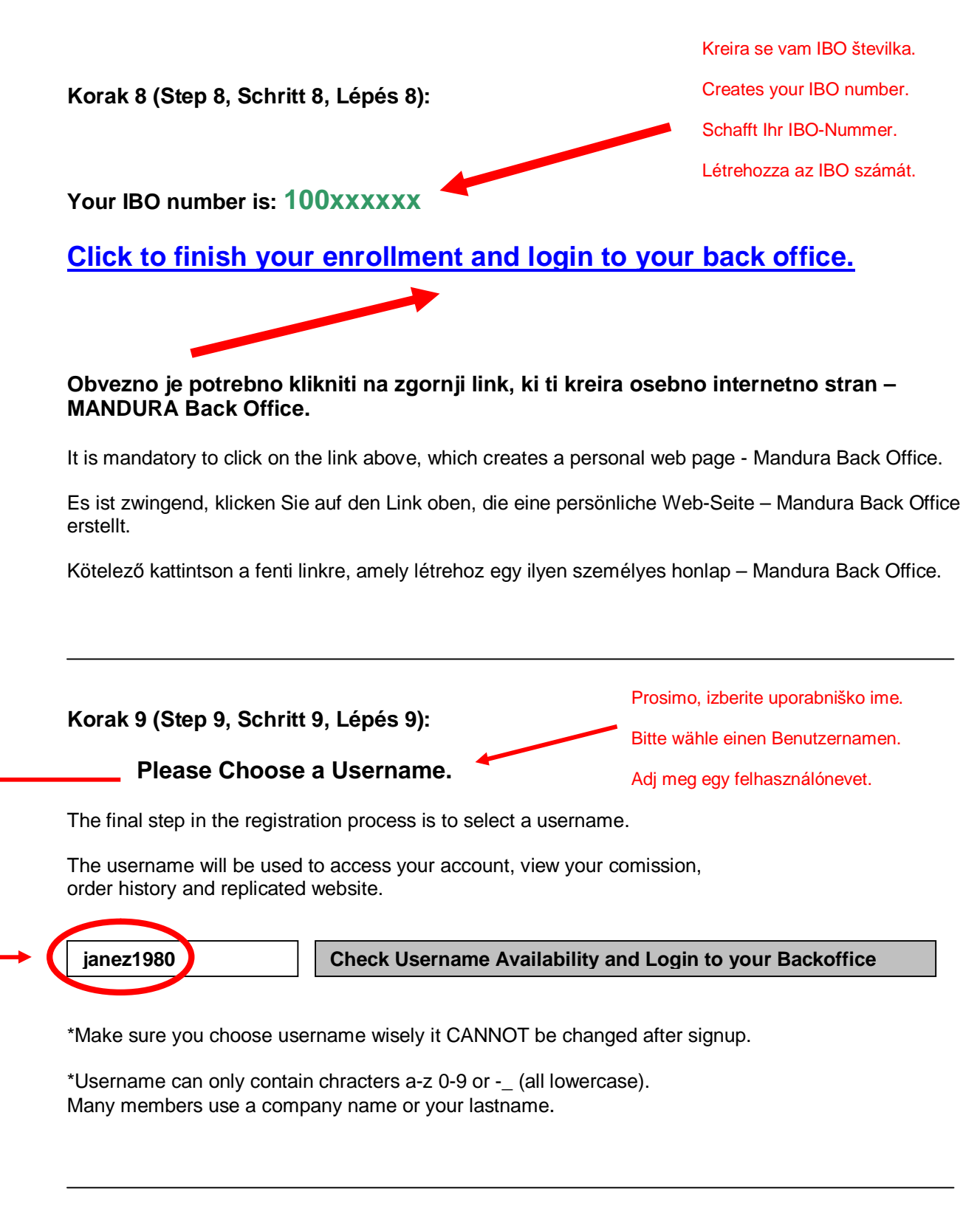

**Korak 10 (Step 10, Schritt 10, Lépés 10):**

**REGISTRACIJA KONýANA!**

#### REGISTRATION COMPLETED!

#### REGISTRIERUNG ABGESCHLOSSEN!

#### KITÖLTÖTT REGISZTRÁCIÓS! **Na svojo osebno internetno stran, MANDURA Back Office, se prijaviš z geslom in uporabniškim imenom, ki si si ga doloþil skozi registracijo.**

On a personal website, Mandura Back Office, login with username and password that you set by you through registration.

Auf Ihrer persönlichen Website, Mandura Back Office, Einloggen mit Benutzername und Passwort, dass Sie die von Ihnen im Rahmen der Registrierung gesetzt.

Egy személyes honlapja, Mandura Back Office, bejelentkezés felhasználóneve és jelszava, hogy az Ön által beállított nyilvántartásba vétellel.

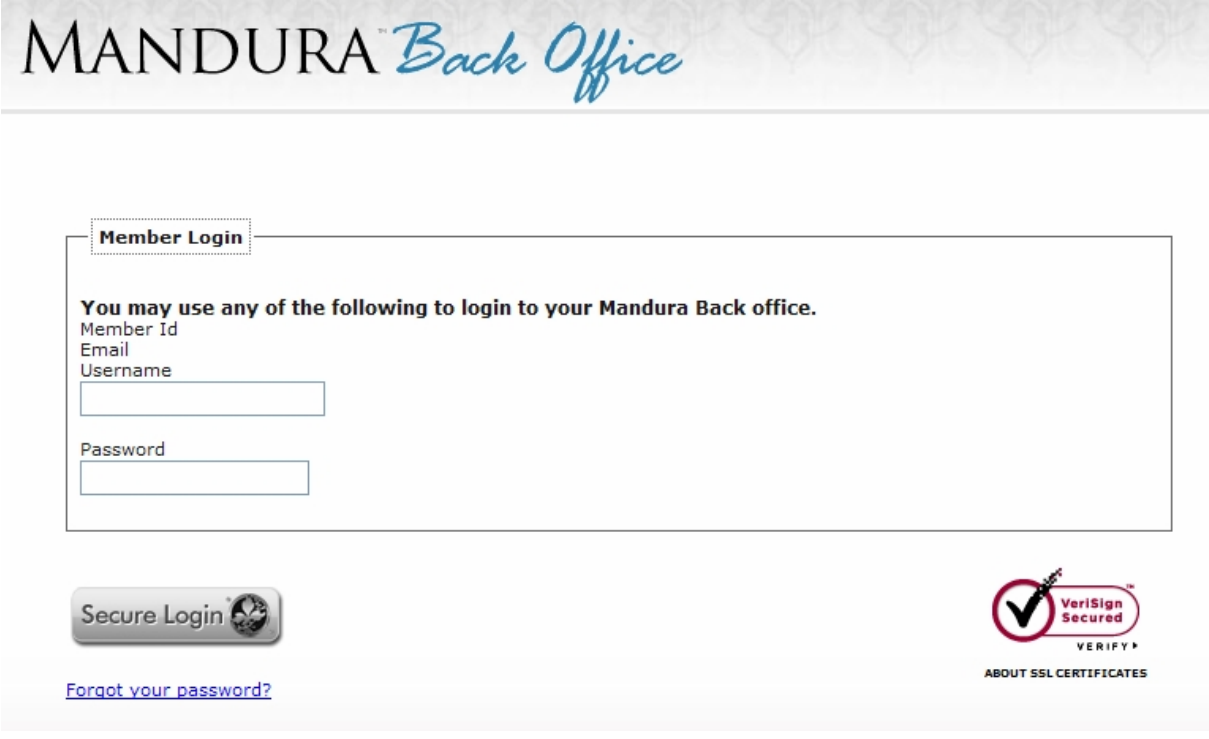

### **Svoj link, ki ga boš poslal prijateljem, da se bodo lahko vpisali preko tebe, najdeš:**

Link, which you send to your friends that they can enter through you, you will find:

Link, die Sie an Ihre Freunde senden, dass sie durch den Sie eingeben, finden Sie:

Linkre, amit elküldhet barátainak, hogy azok léphetnek be rajtad keresztül, meg fogja találni:

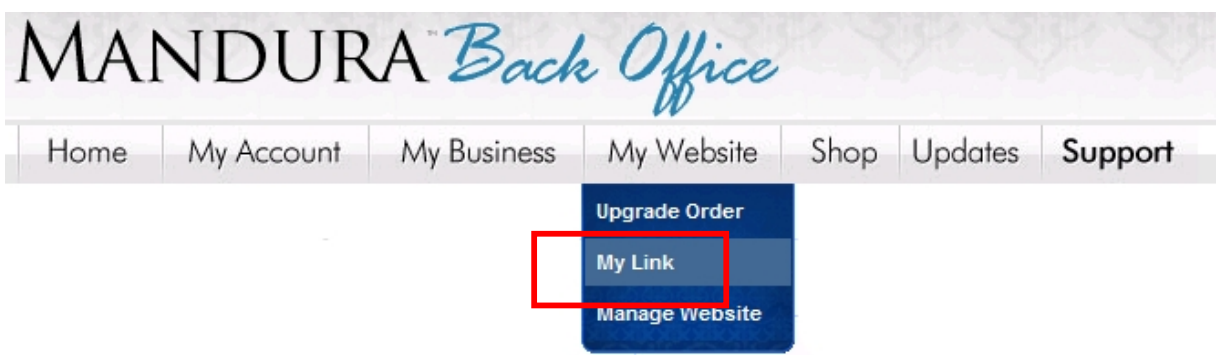

### **Odpre se ti stran v novem zavihku. Internetni naslov je tvoj osebni link, sestavljen iz uporabniškega imena.**

This page opens in a new tab. Internet address is your personal link, consisting of a user name.

Diese Seite öffnet sich in einem neuen Tab. Internet-Adresse ist Ihr persönlicher Link, bestehend aus einem Benutzernamen.

Ez az oldal megnyílik egy új fülön. Internet-cím személyes kapcsolat, amely a felhasználói név.

Primer (example, Beispiel, példa):

[http://janez1980.mandurarep.com/b\\_index.php](http://janez1980.mandurarep.com/b_index.php)